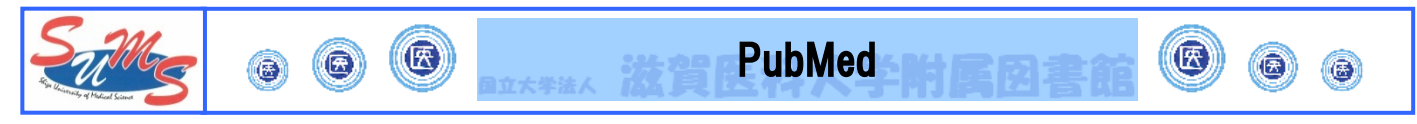

\*PubMed とは?

米国国立医学図書館(NLM)が提供している,無料の医学(生命科学)文献データベースです. 世界各国で発行される 5,600 誌以上の雑誌から論文を収録しています. 1946 年から現在まで約 2,900 万件 ! が含まれています.

\*検索の方法

附属図書館ホームページにある滋賀医科大学専用入口から入ります.

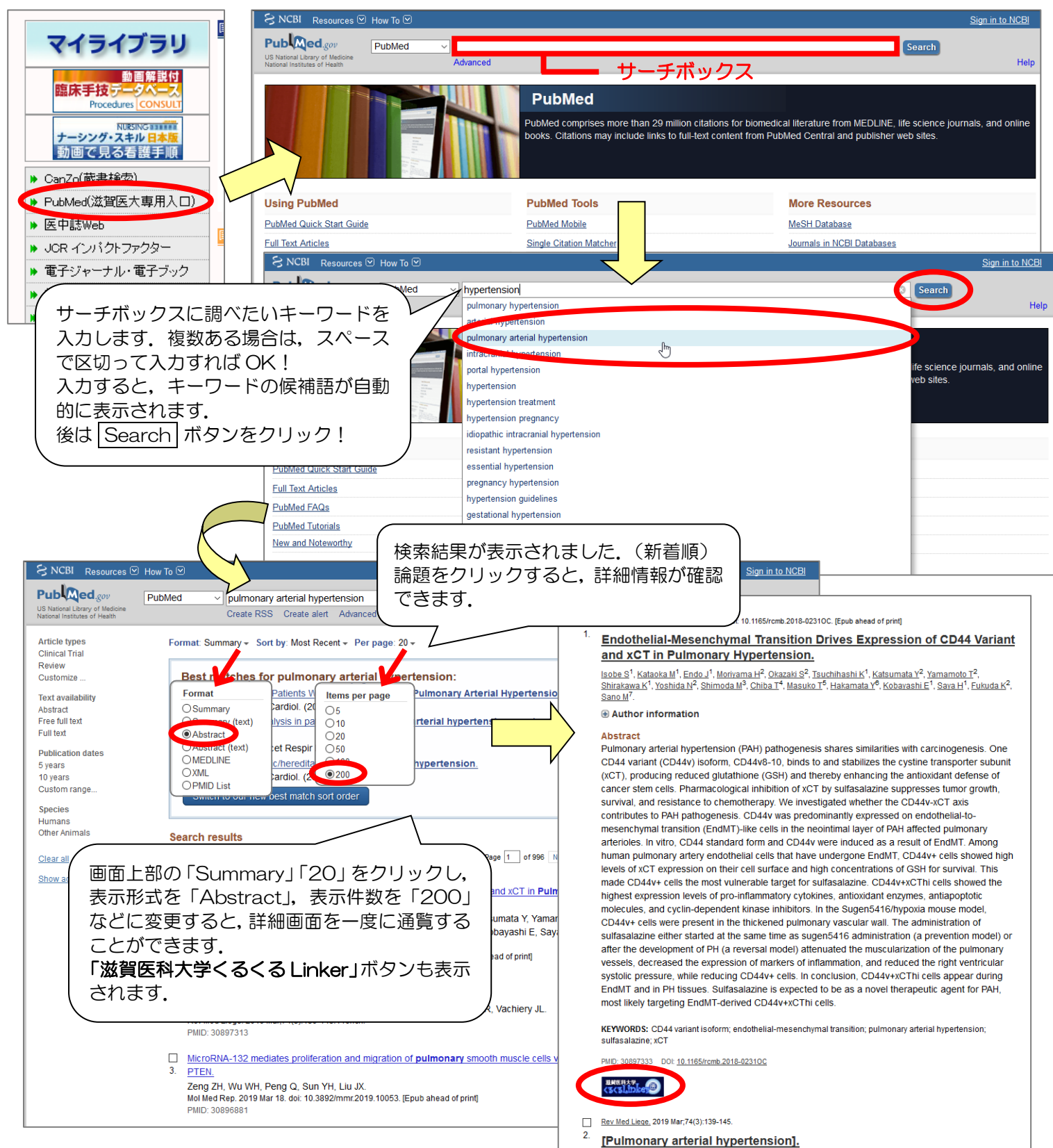

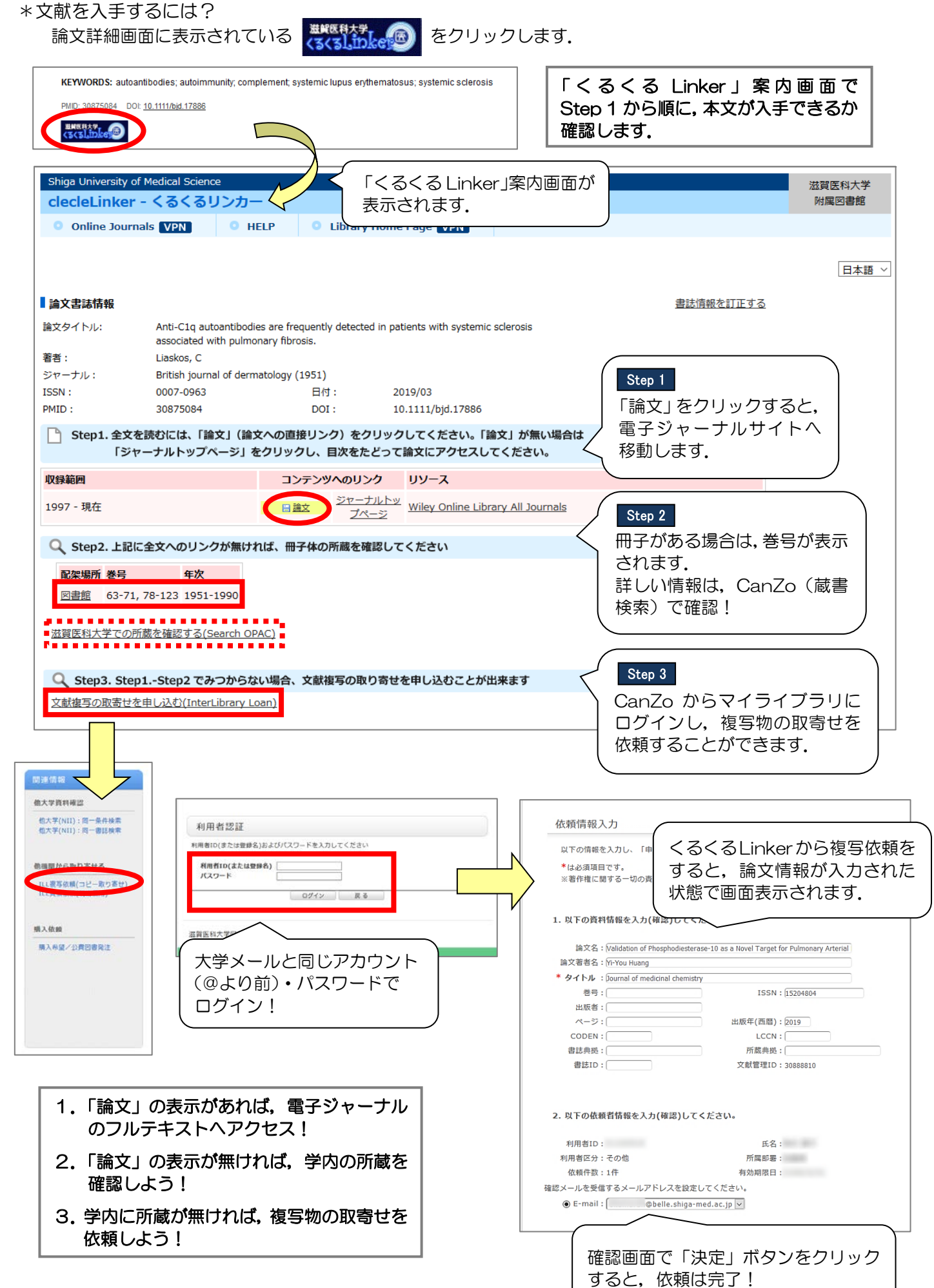